## **WCOutreach Resource**

| From:    | WCOutreach Resource                                         |
|----------|-------------------------------------------------------------|
| Sent:    | Wednesday, September 04, 2013 4:26 PM                       |
| То:      | WCOutreach Resource                                         |
| Subject: | Important Waste Confidence Public Participation Information |

Greetings,

The Waste Confidence Directorate would like to share some important information with you regarding upcoming opportunities for public participation. But first, we would like to announce the availability of the transcript and meeting summary for the August 14<sup>th</sup> monthly status teleconference.

- The transcript for the August teleconference is located at <u>http://pbadupws.nrc.gov/docs/ML1323/ML13231A172.pdf</u> (ADAMS Accession No. ML13231A172).
- The meeting summary for the August teleconference is located at <u>http://pbadupws.nrc.gov/docs/ML1323/ML13234A111.pdf</u> (ADAMS Accession No. ML13234A111).

Our next Waste Confidence monthly status update teleconference is scheduled for THURSDAY, September 12<sup>th</sup>, from 1:30 p.m. to 2:30 p.m. EDT.

Please dial 1-800-857-2553 and provide the operator with passcode 3682386. The meeting notice and agenda for the September 12<sup>th</sup> monthly status teleconference is located at <a href="http://pbadupws.nrc.gov/docs/ML1323/ML13234A172.pdf">http://pbadupws.nrc.gov/docs/ML1323/ML13234A172.pdf</a> (ADAMS Accession No. ML13234A172).

The NRC has scheduled twelve public meetings to receive comments on the Waste Confidence Draft Generic Environmental Impact Statement (DGEIS) and proposed rule. The NRC Waste Confidence Directorate staff will present a short overview of the DGEIS and proposed rule, after which interested parties and members of the public are invited to present oral comments on the documents. All twelve meetings will be transcribed, and transcripts will be added to the official record for consideration in preparing the final GEIS and rule.

As the public meetings get underway, we will be adding meeting notices, the NRC presentation, transcripts, and meeting summaries on the public website at <u>http://www.nrc.gov/waste/spent-fuel-storage/wcd/pub-involve.html</u>.

| Date                   | Location                                                                                                    | Time                                                         |
|------------------------|----------------------------------------------------------------------------------------------------|--------------------------------------------------------------|
| Tuesday,<br>October 1  | Rockville, Maryland<br>(webcast/teleconference)<br>U.S. NRC Headquarters<br>Commission Hearing Room<br>11555 Rockville Pike<br>Rockville, MD 20852<br>To listen to the meeting or to provide<br>comments by telephone, please dial<br>1-888-603-9749 and provide the<br>operator with passcode 5132332. | Open House 1:00-2:00 p.m. EDT<br>Meeting 2:00-5:00 p.m. EDT  |
| Thursday,<br>October 3 | Denver, Colorado<br><u>Crowne Plaza Denver International</u><br><u>Airport Convention Center</u><br>15500 East 40th Ave<br>Denver, CO 80239                                                                                                    | Open House 6:00-7:00 p.m. MDT<br>Meeting 7:00-10:00 p.m. MDT |

| Monday,<br>October 7     | San Luis Obispo, California<br>Courtyard by Marriott San Luis Obispo<br>1605 Calle Joaquin Road<br>San Luis Obispo, CA 93405                                | Open House 6:00-7:00 p.m. PDT<br>Meeting 7:00-10:00 p.m. PDT |
|--------------------------|----------------------------------------------------------------------------------------------------|--------------------------------------------------------------|
| Wednesday,<br>October 9  | Carlsbad, California<br>Sheraton Carlsbad Resort & Spa<br>5480 Grand Pacific Drive<br>Carlsbad, CA 92008                                                    | Open House 6:00-7:00 p.m. PDT<br>Meeting 7:00-10:00 p.m. PDT |
| Tuesday,<br>October 15   | Perrysburg, Ohio<br><u>Hilton Garden Inn Toledo/Perrysburg</u><br>6165 Levis Commons Blvd.,<br>Perrysburg, OH 43551                                         | Open House 6:00-7:00 p.m. EDT<br>Meeting 7:00-10:00 p.m. EDT |
| Thursday,<br>October 17  | Minnetonka, Minnesota<br><u>Minneapolis Marriott Southwest</u><br>5801 Opus Parkway<br>Minnetonka, MN 55343                                                 | Open House 6:00-7:00 p.m. CDT<br>Meeting 7:00-10:00 p.m. CDT |
| TBD                      | Illinois<br>Although the exact date and venue<br>have yet to be arranged, the NRC<br>staff will provide this information well<br>in advance of the meeting. | Open House 6:00-7:00 p.m. CDT<br>Meeting 7:00-10:00 p.m. CDT |
| Monday,<br>October 28    | Chelmsford, Massachusetts<br>Radisson Hotel & Suites Chelmsford-<br>Lowell<br>10 Independence Drive<br>Chelmsford, MA 01824                                 | Open House 6:00-7:00 p.m. EDT<br>Meeting 7:00-10:00 p.m. EDT |
| Wednesday,<br>October 30 | Tarrytown, New York<br><u>Westchester Marriott</u><br>670 White Plains Road<br>Tarrytown, NY 10591                                                          | Open House 6:00-7:00 p.m. EDT<br>Meeting 7:00-10:00 p.m. EDT |
| Monday,<br>November 4    | Charlotte, North Carolina<br><u>Hilton Charlotte University Place</u><br>8629 J.M. Keynes Drive<br>Charlotte, NC 28262                                      | Open House 6:00-7:00 p.m. EST<br>Meeting 7:00-10:00 p.m. EST |
| Wednesday,<br>November 6 | Orlando, Florida<br><u>Hyatt Regency Orlando International</u><br><u>Airport</u><br>9300 Jeff Fuqua Boulevard<br>Orlando, FL 32827                          | Open House 6:00-7:00 p.m. EST<br>Meeting 7:00-10:00 p.m. EST |
| Thursday,<br>November 14 | Rockville, Maryland<br>(webcast/teleconference)<br>U.S. NRC Headquarters<br>Commission Hearing Room<br>11555 Rockville Pike<br>Rockville, MD 20852          | Open House 1:00-2:00 p.m. EST<br>Meeting 2:00-5:00 p.m. EST  |

Registration by email: <u>WCRegistration@nrc.gov</u>

Please send your name, affiliation or organization if appropriate, location of the meeting that you would like to attend, and requests for accessibility accommodations if necessary. Also, please note whether you would like to provide oral comments. Registration will be confirmed by email.

## Registration by phone: <u>301-287-9392</u>

Voicemail is available for calls received after hours or if no one is available to take your call directly. Please include your name, affiliation or organization if appropriate, location of the meeting that you would like to attend, and requests for accessibility accommodations if necessary. Also, please note whether you would like to provide oral comments. Registration will be confirmed by phone.

Persons interested in providing oral comments at the meetings are encouraged to register at least 3 days prior to the meeting; however, registration will be accepted at the meeting. Please note that individual oral comments may be limited by the time available, depending on the number of persons who register.

If you are unable to attend a meeting in person, please consider participating in one of our NRC headquarters meetings which will be webcast and accessible through a moderated teleconference line.

If you are unable to submit comments during a meeting or if you want to supplement or provide additional comments after a meeting, the NRC will accept written comments from any member of the public, including participants at the public meetings. The procedures for submitting comments will be detailed in the *Federal Register* notices that announce the availability of the documents and the start of the public comment period. Written comments and comments submitted on the record at the public meetings will be treated equally as the NRC develops the final Generic Environmental Impact Statement and final rule.

## **Document Availability:**

The Waste Confidence Draft Generic Environmental Impact Statement (DGEIS) will be publicly available on Friday, September 6<sup>th</sup>. The public comment period will begin September 13<sup>th</sup>.

On Friday, September 13<sup>th</sup>, you will receive another e-mail from <u>WCOutreach@nrc.gov</u> with a direct link to the DGEIS and proposed rule, including instructions on how you can submit your comments and the deadline for submitting comments.

On Friday, September 13<sup>th</sup>, three *Federal Register* notices will be published:

- 1) the proposed Waste Confidence rule;
- 2) the NRC's Notice of Availability of the DGEIS; and
- 3) the U.S. Environmental Protection Agency's Notice of Availability of the DGEIS.

Once again, we will send a <u>WCOutreach@nrc.gov</u> email with direct links to all three of these *Federal Register* notices as well as detailed information on how you can submit your comments on the DGEIS and the proposed Waste Confidence rule.

If you have questions about the upcoming release of the DGEIS and proposed rule and associated comment period, please call Sarah Lopas at (301) 287-0675 or email her at <u>Sarah.Lopas@nrc.gov</u>.

We thank you for your continued interest in the Waste Confidence rulemaking.

Sincerely,

Staff of the Nuclear Regulatory Commission *Waste Confidence Directorate* 

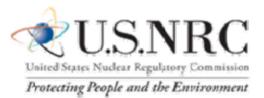

You have received this email because you are included on the NRC's list of people interested in this program (you are already subscribed). To unsubscribe from this mailing list, send an email to the address above with the command **unsubscribe** in the subject line. Anyone who wishes to subscribe to the mailing list should send an email with the command **subscribe** in the subject line. You will receive a confirmation indicating that you have been added to or removed from the list.